## **УТВЕРЖДАЮ**

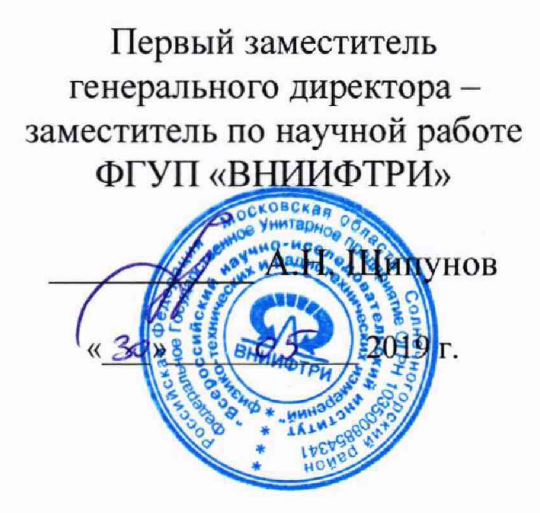

# Системы автоматические для обеспечения контроля за дорожным движением «Автодория» 3.5

**Методика поверки** АДОР.ЗЗО.26.51.001 МП

2019 г.

# ОГЛАВЛЕНИЕ

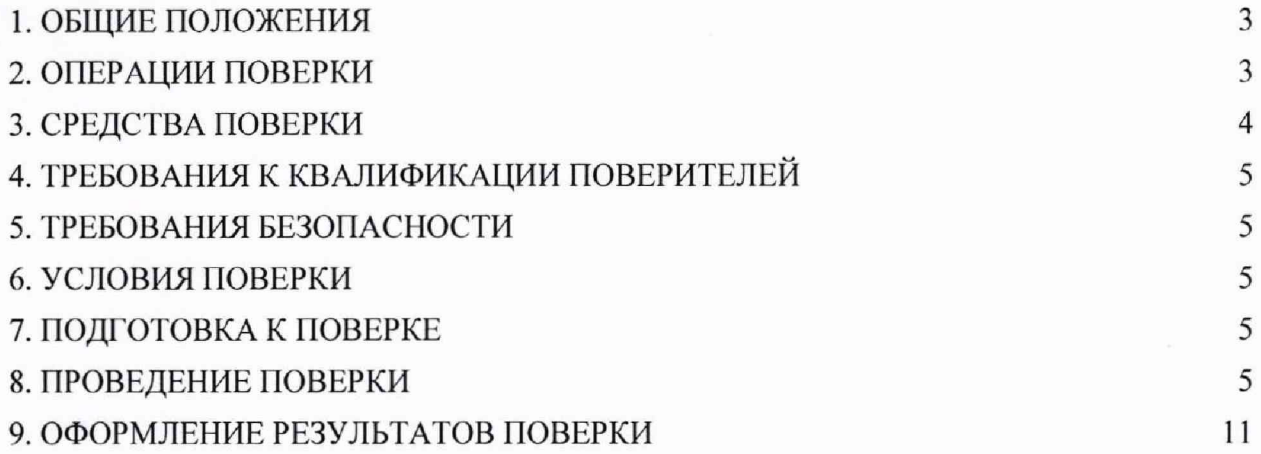

#### 1. ОБЩИЕ ПОЛОЖЕНИЯ

<span id="page-2-0"></span>1.1. Настоящая методика распространяется на системы автоматические для обеспечения контроля за дорожным движением «Автодория» 3.5 (далее система, системы), изготавливаемые ООО «Автодория», г. Казань, и устанавливает объем и методы первичной и периодической поверок.

1.2. Интервал между поверками - два года.

#### 2. ОПЕРАЦИИ ПОВЕРКИ

2.1. При проведении поверки должны быть выполнены операции, указанные в таблице 1. 2.2. В случае получения отрицательных результатов по пунктам таблицы 1 системы бракуются и направляются в ремонт.

2.3. Допускается проведение поверки отдельных автономных блоков для меньшего числа измеряемых величин определяемых характеристиками блоков из состава систем.

2.4. Допускается проводить поверку п. 8.3.1, 8.3.2, 8.3.5 в лабораторных условиях.

2.5. Внеочередная поверка, обусловленная ремонтом, проводится в объеме первичной поверки. При наличии функций п. 8.3.3, 8.3.4. 8.3.6, внеочередная поверка, обусловленная изменением схем монтажа, а также при изменении местоположения систем, проводится в объеме первичной поверки.

Таблица 1

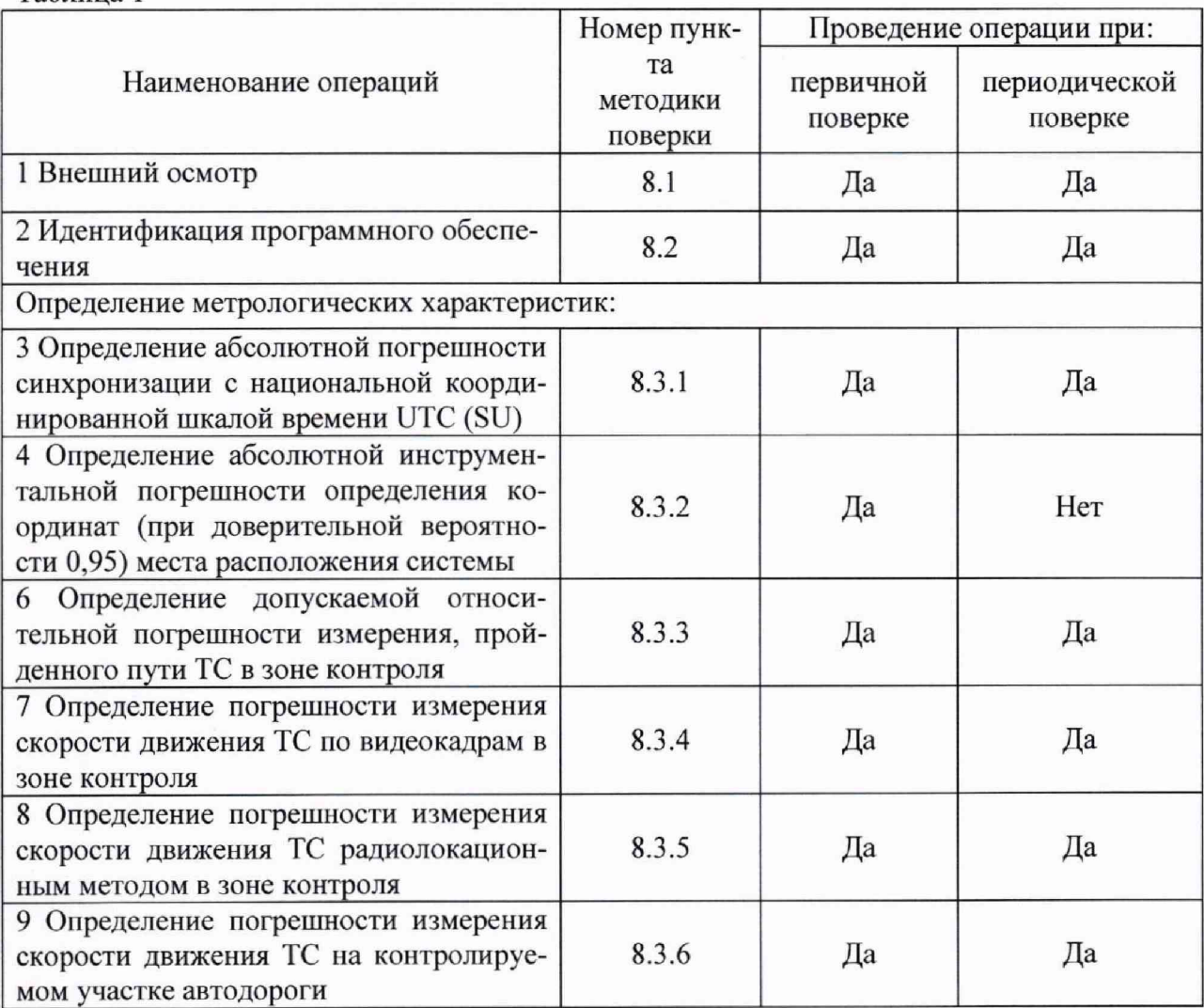

# 3. СРЕДСТВА ПОВЕРКИ

<span id="page-3-0"></span>3.1. При проведении поверки применяются средства поверки, указанные в таблице Таблица 2.

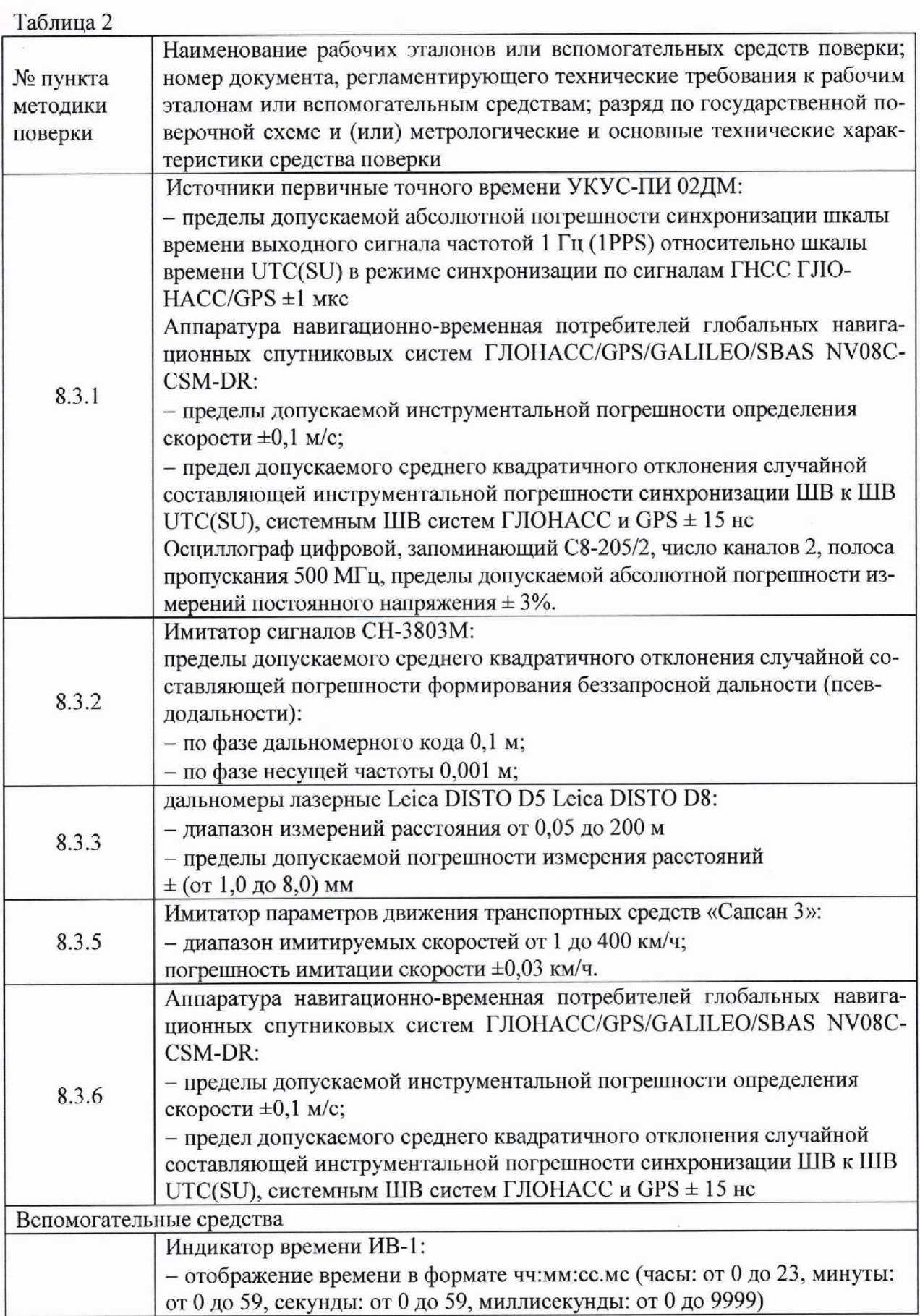

3.2. Применяемые при поверке средства измерений должны быть поверены, исправны и иметь свидетельства о поверке.

<span id="page-4-0"></span>3.3. Допускается применение аналогичных средств поверки, обеспечивающих определение метрологических характеристик с требуемой точностью.

## 4. ТРЕБОВАНИЯ К КВАЛИФИКАЦИИ ПОВЕРИТЕЛЕЙ

4.1. К проведению поверки могут быть допущены лица, имеющие высшее или среднее техническое образование, аттестованные в качестве поверителей в области радиотехнических измерений установленным порядком.

## 5. ТРЕБОВАНИЯ БЕЗОПАСНОСТИ

<span id="page-4-1"></span>5.1. Во время подготовки к поверке и при ее проведении необходимо соблюдать правила техники безопасности и производственной санитарии, правила техники безопасности при эксплуатации электроустановок и требования, установленные технической документацией на используемые при поверке образцовые и вспомогательные средства поверки.

## 6. УСЛОВИЯ ПОВЕРКИ

<span id="page-4-2"></span>6.1. При проведении поверки в лабораторных условиях должны соблюдаться следующие условия:

- температура окружающего воздуха от плюс  $15^{\circ}$ С до плюс  $35^{\circ}$ С;

- относительная влажность от 20 до 80 %.

6.2. При проведении поверки на месте эксплуатации систем должны соблюдаться следующие условия:

- температура окружающего воздуха от минус 50 °С до плюс 60 °С;

- относительная влажность от 30 до 90 %.

## 7. ПОДГОТОВКА К ПОВЕРКЕ

7.1. Поверитель должен изучить руководство по эксплуатации поверяемых систем и используемых средств поверки.

## 8. ПРОВЕДЕНИЕ ПОВЕРКИ

#### 8.1. Внешний осмотр

8.1.1. При проведении внешнего осмотра проверяют соответствие системы следующим требованиям:

- наличие маркировки согласно требованиям эксплуатационной документации;

- отсутствие механических повреждений и ослабление элементов, которые могут влиять на метрологические характеристики системы;

- чёткость обозначений, чистоту и исправность разъёмов и гнёзд, наличие и целостность пломб, согласно описанию типа и п. 2.2.7.3.4 руководства по эксплуатации. 8.1.2. Результаты поверки считать положительными, если система удовлетворяет вышеперечисленным требованиям.

#### 8.2. Идентификация программного обеспечения

8.2.1. Проверку соответствия заявленных идентификационных данных метрологически значимой части программного обеспечения (далее по тексту - ПО) системы проводить согласно п. 2.3.2 руководства по эксплуатации в следующей последовательности:

- проверить идентификационное наименование ПО;

- проверить номер версии (идентификационный номер) ПО;
- цифровой идентификатор ПО.

8.2.2. Результаты поверки считать положительными, если идентификационные данные ПО соответствуют данным, приведенным в таблице Таблица 3.

Таблина 3

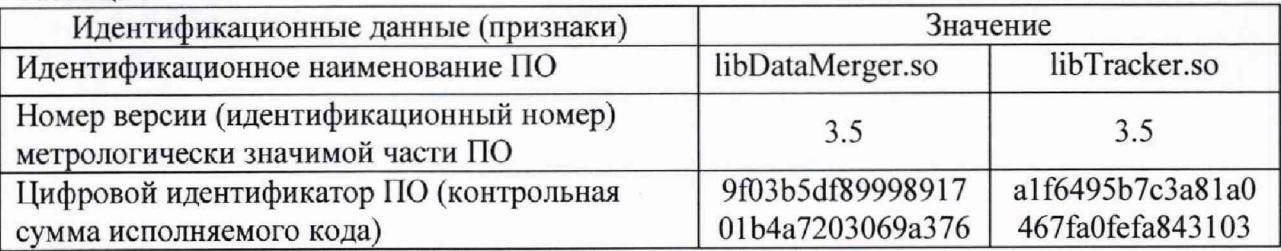

#### 8.3. Определение метрологических характеристик

## 8.3.1. Определение абсолютной погрешности синхронизации с национальной координированной шкалой времени UTC (SU)

8.3.1.1. Для РТС индексом «КР»

8.3.1.1.1. Подключить источник точного времени к индикатору времени.

8.3.1.1.2. Разместить индикатор времени в зоне контроля системы, убедиться в четкости показаний индикатора времени в программном обеспечении системы.

8.3.1.1.3. Убедиться, что эталонный источник точного времени синхронизирован со шкалой времени UTC (SU).

8.3.1.1.4. В зону контроля РТС внести государственный регистрационный знак (ГРЗ). В интерфейсе РТС в списке зафиксированных проездов найти кадр с индикатором времени. Повторить процедуру 5 раз.

8.3.1.1.5. Рассчитать абсолютную погрешность синхронизации с национальной координированной шкалой времени UTC (SU) по формуле (1):

$$
\Delta T_i = T_{Ki} - T_{\Im i},
$$

 $(1)$ 

где  $T_{Ki}$  – время присвоенное *i*-му кадру системой;

Тэ - значение индикатора времени на і-м кадре.

8.3.1.2. Для РТС с индексами «К», «КВ», «МВ»

8.3.1.2.1. Подключить источник точного времени к индикатору времени.

8.3.1.2.2. Разместить индикатор времени в зоне контроля системы, убедиться в четкости показаний индикатора времени в программном обеспечении системы.

8.3.1.2.3. Убедиться, что эталонный источник точного времени синхронизирован со шкалой времени UTC (SU).

8.3.1.2.4. В зону контроля РТС внести государственный регистрационный знак (ГРЗ). В интерфейсе РТС в списке зафиксированных проездов найти кадр с индикатором времени. Повторить процедуру 5 раз.

8.3.1.2.5. Рассчитать разность значений времени системы индикатора времени в кадре по формуле  $(1)$ .

8.3.1.2.6. Убедиться, что все значения рассчитанные по формуле (1) равны нулю.

8.3.1.2.7. Собрать измерительную схему согласно рисунку 1.

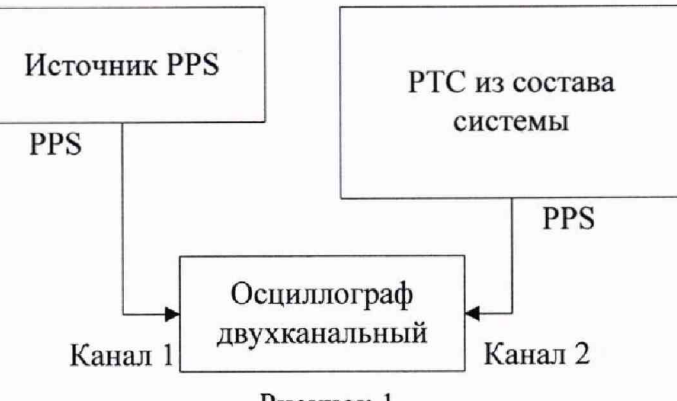

Рисунок 1

8.3.1.2.8. Убедиться, что источник PPS синхронизирован со шкалой времени UTC (SU).

8.3.1.2.9. Настроить двухканальный осциллограф:

8.3.1.2.10. Установить коэффициенты горизонтального отклонения 1 вольт/деление для обоих каналов осциллографа.

8.3.1.2.11. Установить типы входов «постоянный ток» (DC).

8.3.1.2.12. Установить развертку 100 нс.

8.3.1.2.13. Установить тип синхронизации «автоматическая», «по заднему фронту», «источник канал 1».

8.3.1.2.14. По изображению на экране осциллографа определить абсолютную погрешность синхронизации с национальной координированной шкалой времени UTC (SU) как разность задних фронтов секундных импульсов.

8.3.1.3. Повторить измерения для всех РТС, входящих в состав системы.

8.3.1.4. Результаты поверки считать положительными, если для РТС с индексами «КР» значение абсолютной погрешности синхронизации с национальной координированной шкалой времени UTC (SU) для каждого кадра находятся в пределах ±1 мс, для РТС с индексами «К», «КВ», «МВ» значение абсолютной погрешности синхронизации с национальной координированной шкалой времени UTC (SU) находятся в пределах  $\pm 1$  мкс.

## 8.3.2. Определение абсолютной инструментальной погрешности определения координат (при доверительной вероятности 0,95) места расположения системы

8.3.2.1. Подключить имитатор сигналов ГНСС к системе согласно рисунку 2.

8.3.2.2. Установить настройки имитатора сигналов ГНСС согласно таблице Таблица 4.

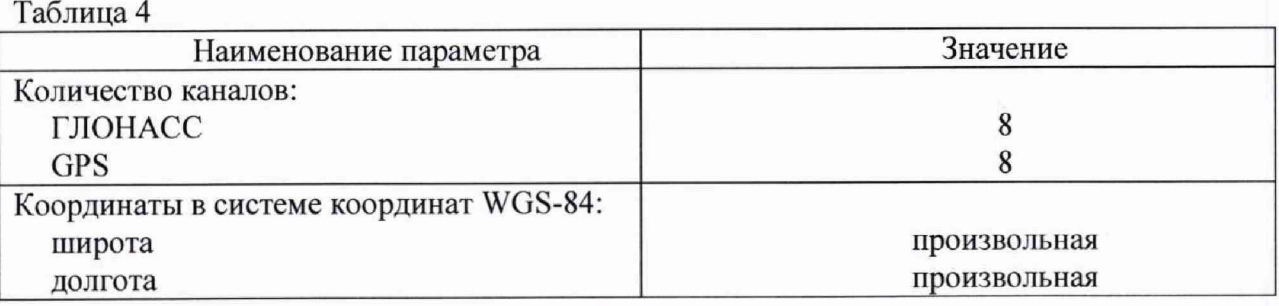

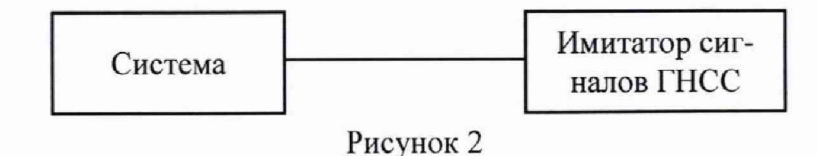

8.3.2.3. Осуществить запись не менее 200 NMEA-сообщений со значением PDOP < 3 с частотой 1 сообщение в 1 с для имитатора сигналов ГНСС и поверяемой системы. 8.3.2.4. Определить систематическую составляющую погрешности определения координат по формулам (2) - (5):

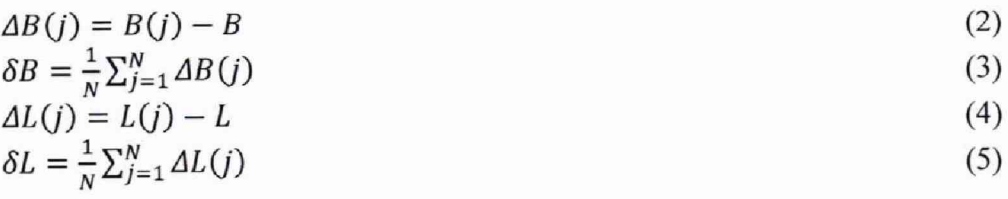

где В - широта,  $L$  - долгота;

 $B(j)_{2n}$ ,  $L(j)_{2n}$  – значение координаты в j-ом измерении, заданное имитатором сигналов ГНСС ;

 $B(i)$ ,  $L(i)$  – значение координаты в j-ом измерении, определенное системой; ДВ(i). ДL(j)- погрешность измерения координаты в j-ом измерении;  $\delta B$ .  $\delta L$  - систематическая составляющую погрешности определения координат; N - количество измерений:

 $i$  – номер измерения.

8.3.2.5. Перевести значения погрешностей определения координат в плане из угловых секунд в метры по формулам (6), (7):

- для широты:

$$
\Delta B(\mathbf{M}) = \arct^{\prime\prime} \frac{a(1-e^2)}{\sqrt{(1-e^2\sin^2 B)^3}} \cdot \Delta B(\mathbf{Y}\mathbf{T}\mathbf{I}.\mathbf{C}),
$$
\n-*AI*IA JONTOTBI:

 $\Delta L(M) = arc1'' \frac{a(1-e^2)cosB}{\sqrt{(1-e^2sin^2B)^3}} \Delta L(y \text{ in } \mathbf{c}),$  $(7)$ 

где а - большая полуось эллипсоида, м; е - первый экспентриситет эллипсоида:  $\arct{}'' = 0,000004848136811095359933;$ 

∆В(угл.с), ∆L(угл.с) - значения погрешности широты и долготы, выраженные угловых секундах;

ΔB(м), ΔL(м) - значения погрешности широты и долготы, выраженные в метрах

8.3.2.6. Определить среднее квадратическое отклонение (СКО) случайной составляющей погрешности определения координат по формулам (8), (9):

$$
\sigma_B = \sqrt{\frac{\sum_{j=1}^{N} (\Delta B(j) - \delta B)^2}{N - 1}}
$$
\n(8)

$$
\sigma_L = \sqrt{\frac{\sum_{j=1}^{N} (\Delta L(j) - \delta L)^2}{N - 1}} \tag{9}
$$

8.3.2.7. Определить абсолютную инструментальную погрешность определения координат (при доверительной вероятности 0,95) места расположения системы по формуле (10):

$$
\Pi = \pm \left( \sqrt{\delta B^2 + \delta L^2} + 2\sqrt{\sigma_B^2 + \sigma_L^2} \right) \tag{10}
$$

8.3.2.8. Результаты поверки считать положительными, если значения абсолютной инструментальной погрешности определения координат (при доверительной вероятности 0,95) места расположения системы находятся в пределах ±1,5 м.

## 8.3.3. Определение допускаемой относительной погрешности измерения, пройденного пути ТС в зоне контроля

8.3.3.1. Разместить на произвольном расстоянии друг от друга два конуса вдоль линии движения ТС (вдоль обочины или линии разметки).

8.3.3.2. В ПО системы в задаче «Поверка» указать точки вершин данных конусов и получить значение расстояния Li между конусами, рассчитанного ПО системы.

8.3.3.3. Провести измерение расстояния Ssi между конусами с помощью дальномера.

8.3.3.4. Повторить измерения расстояний Li и Sai не менее двух раз.

8.3.3.5. Рассчитать относительную погрешность измерений расстояния между метками для каждого измерения по формуле (14):

$$
\delta L_i = 100\% \times (L_i - S_{3i}) / S_{3i},\tag{11}
$$

8.3.3.6. Результаты поверки считать положительными, если значения относительной погрешности измерения, пройденного пути в зоне контроля находятся в пределах  $\pm 0.75$  %.

## 8.3.4. Определение погрешности измерения скорости движения ТС по видеокадрам в зоне контроля

8.3.4.1. Относительную погрешность измерений времени прохождения ТС зоны контроля рассчитать по формуле (12):

$$
\delta \tau_i = 100 \% \times 2 \times \Delta T/T_i, \tag{12}
$$

где  $\Delta T$  - максимальное значение погрешности синхронизации с национальной координированной шкалой времени UTC (SU);

Т, - время прохождения ТС зоны контроля со скоростью Vj.

8.3.4.2. Максимальное значение относительной погрешности измерений времени прохождения ТС зоны контроля будет при минимальной длине зоны контроля (20 м) и максимальной скорости движения ТС (350 км/ч) будет составлять  $\delta$ ттах = 0,001 %.

8.3.4.3. Рассчитать относительную погрешность измерения скорости движения ТС по формуле (13):

$$
\delta V_i = \delta \tau_{max} + \delta L,\tag{13}
$$

где  $\delta L$  - максимально измеренное значение относительной погрешности измерения пройденного пути в зоне контроля п. 8.3.3.

8.3.4.4. Рассчитать значение абсолютной погрешности измерений скорости движения 1C по формуле (14):

$$
\Delta V_{j} = V_{j} \times \delta V_{j} / 100\%,\tag{14}
$$

где Vj- скорость ТС в зоне контроля.

8.3.4.5. Результаты поверки считать положительными, если значения абсолютной погрешности измерений скорости движения ТС по видеокадрам в зоне контроля для скоростей до 100 км/ч находятся в пределах ±1 км/ч, значения относительной погрешности измерений скорости движения ТС по видеокадрам в зоне контроля для скоростей свыше 100 км/ч находятся в пределах ±1 %.

## 8.3.5. Определение погрешности измерения скорости движения ТС радиолокационным методом в зоне контроля

8.3.5.1. Размесить в зоне контроля системы (на расстоянии от 3 до 30 метров от РТС из состава системы) метку с ГРЗ.

8.3.5.2. Разместить рядом с ГРЗ имитатор скорости. Установить имитируемую скорость равную 1 км/ч.

8.3.5.3. В интерфейсе метролога выбрать вкладку «Мгновенная скорость». В поле «Фактическая скорость» внести значение скорости, установленное на имитаторе скорости. Нажать клавишу «Измерение».

8.3.5.4. Провести измерение значений скорости для ряда имитируемых скоростей 1, 20, 90, 180, 250, 300 км/ч.

8.3.5.5. Рассчитать для имитируемых скоростей до 100 км/ч абсолютную погрешность измерения скорости ТС по формуле (15):

$$
\Delta V_{i} = V_{Ki} - V_{Di},\tag{15}
$$

где *Vyt* - имитируемая скорость ТС из ряда 1, 20, 90 км/ч.  $V_{Ki}$  – скорость ТС, измеренная системой при имитируемой скорости Vэi;

8.3.5.6. Рассчитать для имитируемых скоростей от 100 до 300 км/ч относительную погрешность измерения скорости ГС по формуле (16):

$$
\delta V_i = 100\% \cdot \Delta V_i / V_{i},\tag{16}
$$

где  $V_{3i}$  – имитируемая скорость ТС из ряда 180, 250, 300 км/ч.  $\Delta V_i$  – абсолютная погрешность измерения скорости ТС при имитируемой скорости Vэi;

8.3.5.7. Расчет абсолютной и относительной погрешностей измерения скорости движения ТС радиолокационным методом провести для всех РТС с индексом «КР», входящих в систему.

8.3.5.8. Результаты поверки считать положительными, если значения абсолютной погрешности измерений скорости движения ТС радиолокационным методом в зоне контроля для скоростей до 100 км/ч находятся в пределах ±1 км/ч, значения относительной погрешности измерений скорости движения ТС радиолокационным методом в зоне контроля для скоростей свыше 100 км/ч находятся в пределах  $\pm 1$  %.

#### 8.3.6. Определение погрешности измерения скорости движения ТС на контролируемом участке дороги

8.3.6.1. Определение погрешности измерений скорости движения ТС на контролируемом участке дороги проводится сравнением значения скорости измеренной системой и значения скорости с эталонного навигационного приемника.

8.3.6.2. Подключить эталонный навигационный приемник к персональному компьютеру с установленным программным обеспечением для записи данных в файл с эталонного навигационного приемника, и разместить их в автомобиле.

8.3.6.3. Установить частоту выдачи данных эталонным навигационным приемником (темп решения) 10 Гц. Начать запись данных с эталонного навигационного приемника.

8.3.6.4. Проехать на автомобиле контролируемый участок дороги не менее 3 раз с разными скоростями, при этом две скорости должны быть минимально и максимально возможными на данном участке дороги.

Рекомендуется выбирать минимально и максимально возможные скорости движения автомобиля основываясь, в первую очередь, на обеспечении безопасности участников движения на контролируемом участке дороги во время поверки.

8.3.6.5. Остановить запись данных с эталонного навигационного приемника.

8.3.6.6. По данным с системы определить время фиксации автомобиля на въезде и выезде с контролируемого участка дороги для всех проездов.

8.3.6.7. Выбрать из записанных данных с эталонного навигационного приемника данные, соответствующие интервалам времени нахождения автомобиля на контролируемом участке дороги для всех проездов.

8.3.6.8. Определить среднюю скорость движения автомобиля на контролируемом участке дороги по данным с эталонного навигационного приемника по формуле (17):

$$
V_{\mathcal{I}i} = \frac{\sum_{j=1}^{N} V_j(i)}{N} \tag{17}
$$

где  $V_{2i}$  - значение скорости на контролируемом участке дороги по данным с эталонного навигационного приемника для *i*-го проезда, выраженное в км/ч;

 $Vj(i)$  - значение мгновенной скорости по данным с эталонного навигационного приемника для /-го проезда, выраженное в км/ч;

N - количество значений мгновенной скорости по данным с эталонного навигационного приемника для /-го проезда.

8.3.6.9. Рассчитать значение абсолютной погрешности измерений скорости движения ТС на контролируемом участке дороги по формуле (18):

$$
\Delta V_i = V_i - V_{2i} \tag{18}
$$

где *V' -* значение скорости на контролируемом участке дороги, измеренное системой для /-го проезда, выраженное в км/ч;

8.3.6.10. Рассчитать значение относительной погрешности измерений скорости движения ТС на контролируемом участке дороги по формуле (19):

$$
\delta V_i = 100\% \cdot \Delta V_i / V_{\partial i} \tag{19}
$$

8.3.6.11. Результаты поверки считать положительными, если значения абсолютной погрешности измерений скорости движения ТС на контролируемом участке дороги для скоростей до 100 км/ч находятся в пределах ±1 км/ч, значения относительной погрешности измерений скорости движения ТС на контролируемом участке дороги для скоростей свыше 100 км/ч находятся в пределах ±1 %.

#### 9. ОФОРМЛЕНИЕ РЕЗУЛЬТАТОВ ПОВЕРКИ

9.1. На систему, прошедшую поверку с положительными результатами, выдается свидетельство о поверке установленной формы.

9.2. При отрицательных результатах поверки система к применению не допускается, свидетельство о поверке аннулируется (при наличии) и выдается извещение о непригодности с указанием причины непригодности.

Заместитель начальника НИО-10 -

начальник НИЦ Ф. Ф. Хамадулин